# **Introduction to R**

# Workshop on Plotting in R

NBES · SciLifeLab

**Lokesh Mano** • 10-Sep-2021 NBIS, SciLifeLab

## **Contents**

- Course and webpage
- Overview of R
- Data formats
- Data frames
- $\bullet$  Important functions
- $\bullet$  Tips

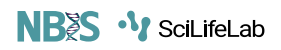

# **Quick checkups**

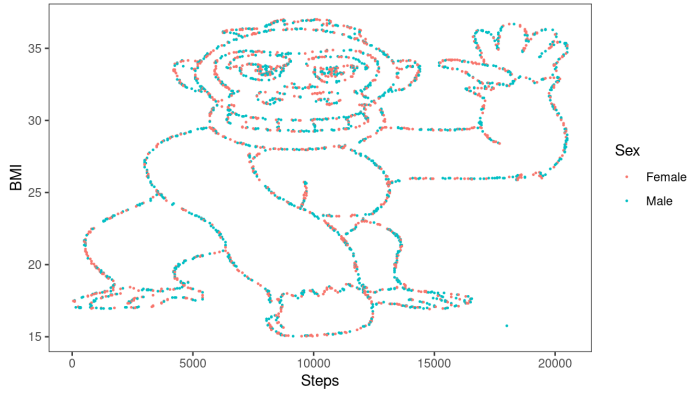

If you don't recognize the correlation you see in the figure above, I would highly recommend you to read the following paper ;)

Yanai, I., Lercher, M. A hypothesis is a liability. Genome Biol 21, 231 (2020).

- Coffe breaks (15 minutes is fine?)
- Webpage structure
- Plots from drop-down
- Times mentioned in schedule are **super** arbitrary

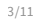

- Derived from a statistical programming language called **S**
- You can write your own functions
- Powerful and flexible.
- Available for all platforms
- GUI with **Rstudio**

**R**

**RMarkdown**: Embedding codes and results together

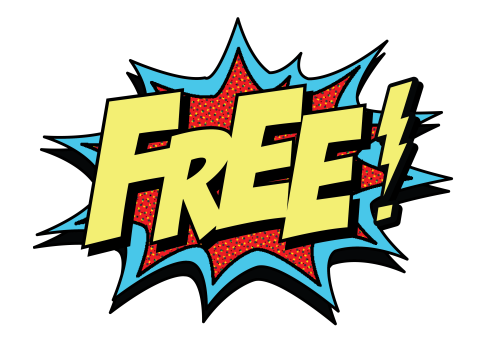

#### **Data Formats**

#### Wide format

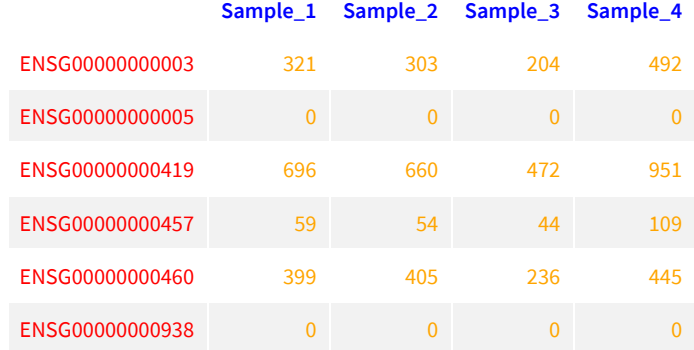

- familiarity
- conveniency
- you see more data

## **Data Formats**

6/11

Long format

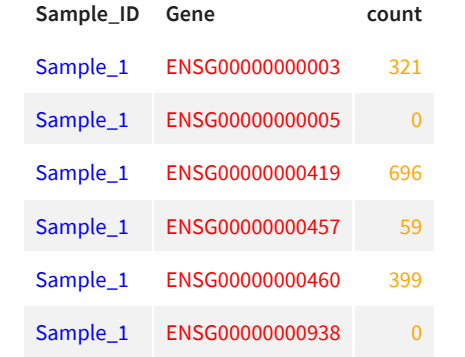

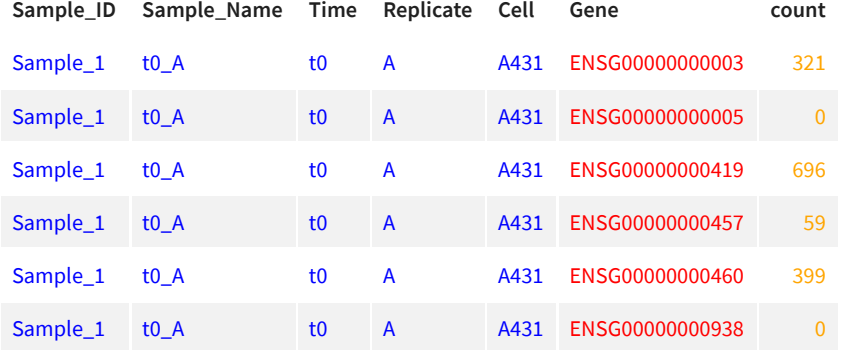

#### **Data Formats**

Long format

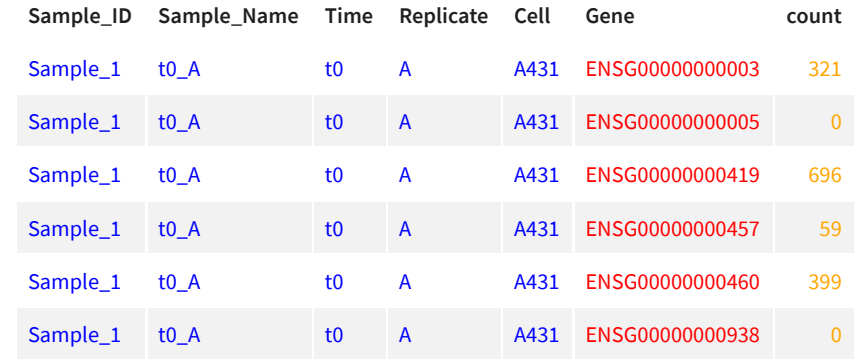

- easier to add data to the existing
- Most databases store and maintain in long-formats due to its efficiency
- R tools **like ggplot** require data in long format.

#### **Data Frames**

**NB<sub>25</sub>** · *I* SciLifeLab

 $\bullet$  Let us take a quick look into data. frame in R:

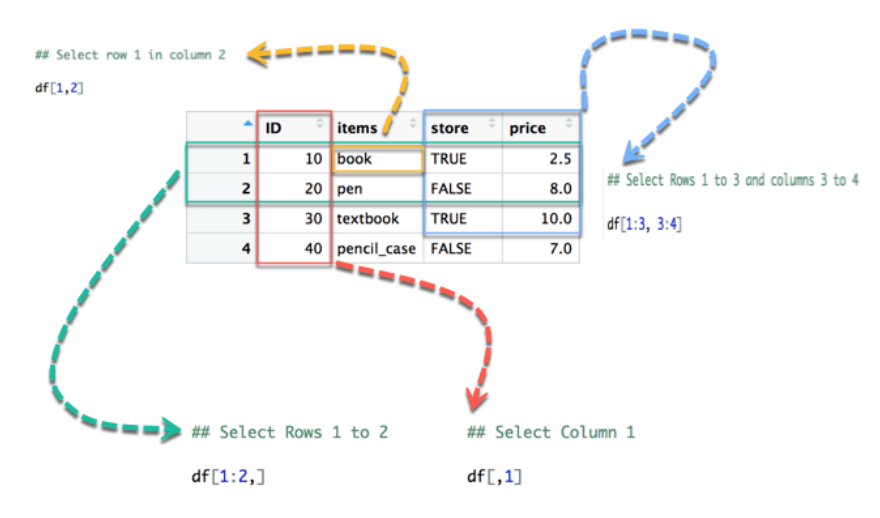

- imported files re usually in data.frame
- Structured matrix with row.names and colnames
- Probably most used data.type in Biology!

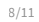

## **Vectors**

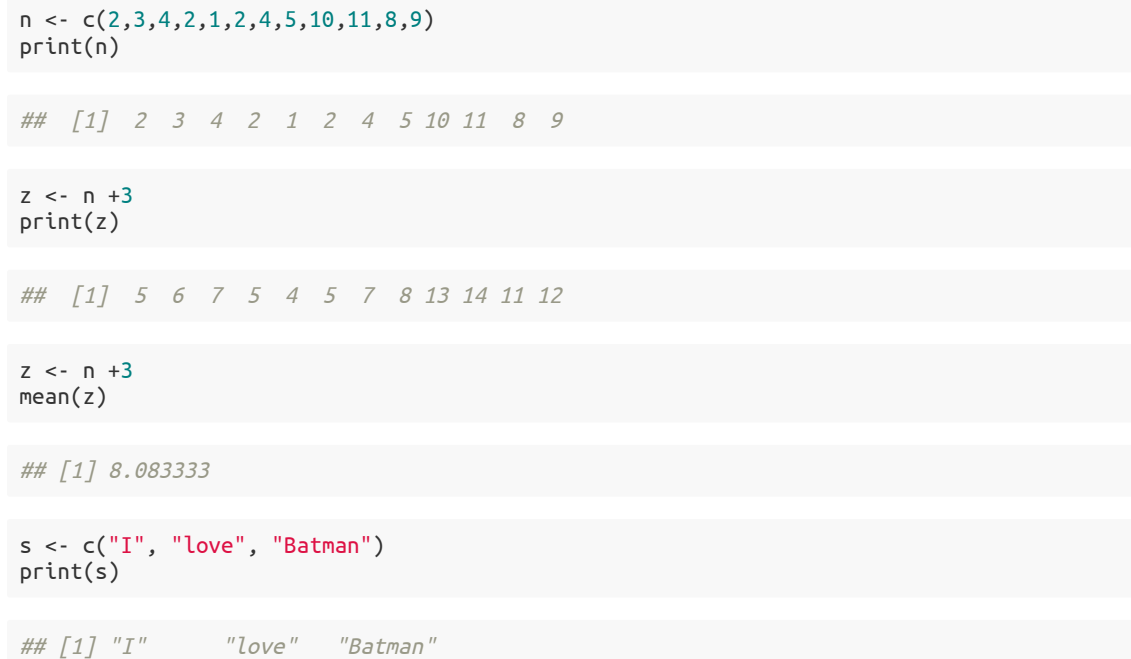

#### **Vector types**

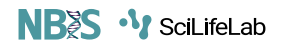

- $\cdot$  int stands for *integers*
- $\bullet$  dbl stands for *doubles* or real numbers
- chr stands for *character* vectors or strings
- dttm stands for *date and time*,
- lgl stands for *logical* with just TRUE or FALSE
- **fctr** stands for *factors* which R uses to state categorical variables.
- date stands for *dates*

You can find what kind of vectors you have or imported by using the function  $\frac{class()}{}$ 

# **Thank you. Questions?**

R version 4.1.1 (2021-08-10) Platform: x86\_64-pc-linux-gnu (64-bit) OS: Ubuntu 18.04.5 LTS

Built on : **前** 10-Sep-2021 at **①** 13:01:07 **2021** • [SciLifeLab](https://www.scilifelab.se/) • [NBIS](https://nbis.se/)